# <span id="page-0-3"></span>Documented Code For mfirstuc v2.05

Nicola L.C. Talbot

Dickimaw Books

<http://www.dickimaw-books.com/>

## 2017-11-10

## **Contents**

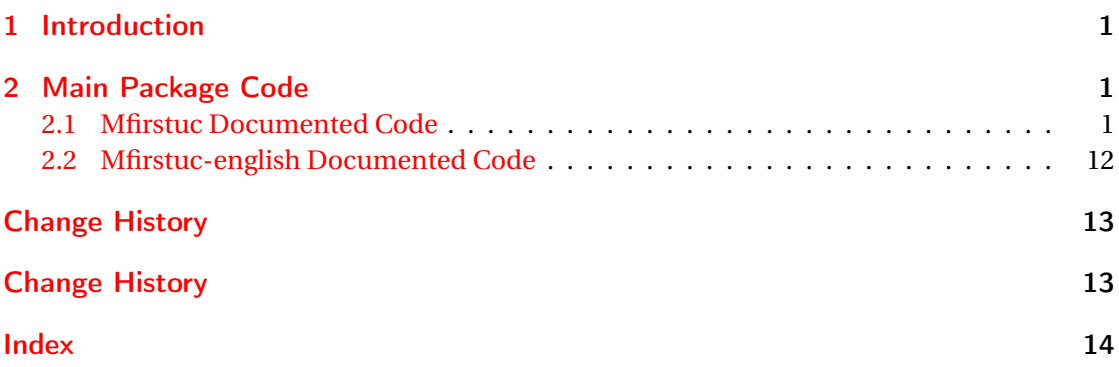

## <span id="page-0-0"></span>1 Introduction

This is the documented code for the mfirstuc package. See mfirstuc-manual.pdf for the main user guide.

## <span id="page-0-1"></span>2 Main Package Code

### <span id="page-0-2"></span>2.1 Mfirstuc Documented Code

```
1 \NeedsTeXFormat{LaTeX2e}
2 \ProvidesPackage{mfirstuc}[2017/11/10 v2.05 (NLCT)]
```
Requires etoolbox: 3 \RequirePackage{etoolbox}

\makefirstuc Syntax:

 $\mathcal{I}(text)$ 

<span id="page-1-0"></span>Makes the first letter uppercase, but will skip initial control sequences if they are followed by a group and make the first thing in the group uppercase, unless the group is empty. Thus \makefirstuc{abc} will produce: Abc, \makefirstuc{\ae bc} will produce: Æbc, but \makefirstuc{\emph{abc}} will produce *Abc*. This is required by \Gls and \Glspl.

```
4 \newif\if@glscs
5 \newtoks\@glsmfirst
6 \newtoks\@glsmrest
7 \newrobustcmd*{\makefirstuc}[1]{%
```
Check if argument starts with \protect which needs to be skipped.

\@MFU@p@makefirstuc#1\relax\relax\relax\@end@MFU@protected{#1}%

}

\@MFU@protect

```
10 \newcommand*{\@MFU@protect}{\protect}
```
U@p@makefirstuc Internal command to do the required action.

\def\@MFU@p@makefirstuc#1#2#3\@end@MFU@protected#4{%

Test if the first argument is \protect.

```
12 \def\gls@argi{#1}%
```
- \ifx\gls@argi\@MFU@protect
- \@makefirstuc{#2#3}% \else
- \@makefirstuc{#4}%
- \fi
- }

\@makefirstuc Internal command to do the required action.

\newcommand\*{\@makefirstuc}[1]{%

- \def\gls@argi{#1}%
- \ifx\gls@argi\@empty

If the argument is empty, do nothing.

```
22 \else
```

```
23 \def\@gls@tmp{\ #1}%
```
- \@onelevel@sanitize\@gls@tmp
- \expandafter\@gls@checkcs\@gls@tmp\relax\relax
- \if@glscs

Check if we have two sequential control sequences.

```
27 \expandafter\def\expandafter\@gls@tmp\expandafter{\expandafter
```

```
28 \ \@gobble #1}%
```

```
29 \@onelevel@sanitize\@gls@tmp
```

```
30 \expandafter\@gls@checkcs\@gls@tmp\relax\relax
```
- \if@glscs\@glscsfalse\else\@glscstrue\fi
- $32 \qquad \text{if}$
- \if@glscs

```
34 \@gls@getbody #1{}\@nil
```

```
35 \ifx\@gls@rest\@empty
           36 \glsmakefirstuc{#1}%
           37 \else
           38 \expandafter\@gls@split\@gls@rest\@nil
           39 \ifx\@gls@first\@empty
           40 \glsmakefirstuc{#1}%
           41 \else
           42 \expandafter\@glsmfirst\expandafter{\@gls@first}%
           43 \expandafter\@glsmrest\expandafter{\@gls@rest}%
           44 \edef\@gls@domfirstuc{\noexpand\@gls@body
           45 {\noexpand\glsmakefirstuc\the\@glsmfirst}%
           46 \the\@glsmrest}%
           47 \@gls@domfirstuc
           48 \qquad \qquad \int f49 \qquad \qquad \fi
           50 \else
           51 \glsmakefirstuc{#1}%
           52 \qquad \qquad \fi
           53 \fi
           54 }
\@gls@split Put first argument in \@gls@first and second argument in \@gls@rest:
           55 \ifdef\dtl@getfirst@UTFviii
           56 {%
           57 \def\@gls@split#1#2\@nil{%
           58 \ifbool{@dtl@utf8}
           59 {%
           60 \expandafter\dtl@if@two@octets#1#2\relax\dtl@end@if@two@octets
           61 {%
           62 \dtl@getfirst@UTFviii#1#2\@nil\end@dtl@getfirst@UTFviii
           63 \let\@gls@first\dtl@first
           64 \let\@gls@rest\dtl@rest
           65 }%
           66 {%
           67 \def\@gls@first{#1}\def\@gls@rest{#2}%
           68 }%
           69 }%
           70 {%
           71 \def\@gls@first{#1}\def\@gls@rest{#2}%
           72 }%
           73 }
           74 }%
           75 {%
           76 \def\@gls@split#1#2\@nil{%
           77 \def\@gls@first{#1}\def\@gls@rest{#2}%
           78 }
           79 }
```

```
80 \def\@gls@checkcs#1 #2#3\relax{%
```

```
81 \def\@gls@argi{#1}\def\@gls@argii{#2}%
82 \ifx\@gls@argi\@gls@argii
83 \@glscstrue
84 \else
85 \@glscsfalse
86 \fi
87 }
```
Has datatool-base v2.24 (or above) been loaded? If so and we have UTF-8 enabled, we can grab the first octet.

fu@applytofirst

```
88 \ifdef\dtl@getfirst@UTFviii
89 {%
90 \def\@mfu@applytofirst#1#2\@mfu@end@applytofirst#3{%
91 \expandafter\dtl@if@two@octets#1#2\relax\dtl@end@if@two@octets
92 {%
93 \dtl@getfirst@UTFviii#1#2\@nil\end@dtl@getfirst@UTFviii
94 \expandafter#3\expandafter{\dtl@first}\dtl@rest
95 }%
96 {%
First argument needs to be grouped in case it consists of more than one token.
97 #3{#1}#2%
98 }%
99 }%
100 }%
101 {%
First argument needs to be grouped in case it consists of more than one token.
102 \def\@mfu@applytofirst#1#2\@mfu@end@applytofirst#3{#3{#1}#2}
103 }
```
### \MFUapplytofirst \MFUapplytofirst{ $\langle cs \rangle$ }{ $\langle text \rangle$ }

Apply  $\langle cs \rangle$  to first token of text, or first UTF-8 character if datatool-base v2.24 above has been loaded with the utf8 support enabled.

```
104 \ifdef\dtl@getfirst@UTFviii
105 {%
106 \newcommand*{\MFUapplytofirst}[2]{%
107 \ifbool{@dtl@utf8}
108 {%
109 \ifblank{#2}%
110 {#1{#2}}%
111 \{%
112 \ifblank{#1}%
113 {#1#2}%
114 \{%
115 \@mfu@applytofirst#2\@mfu@end@applytofirst#1\relax
```
<span id="page-4-0"></span>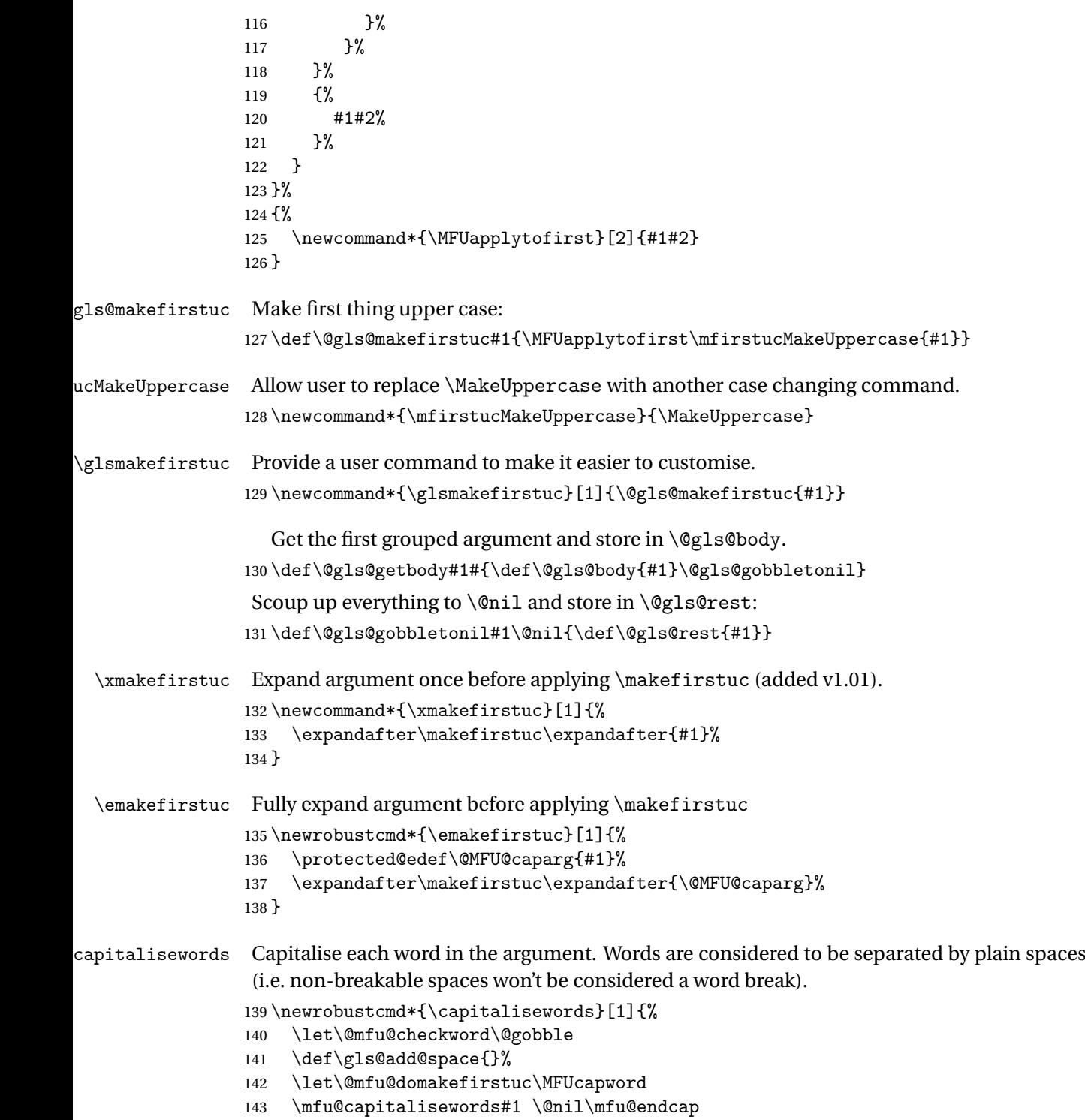

}

```
capitalisewords \@mfu@checkword needs to be set before use.
                145 \newcommand*{\@mfu@mid@capitalisewords}[1]{%
                146 \def\gls@add@space{}%
                147 \let\@mfu@domakefirstuc\MFUcapword
                148 \mfu@capitalisewords#1 \@nil\mfu@endcap
                149 }
                150 \def\mfu@capitalisewords#1 #2\mfu@endcap{%
                151 \def\mfu@cap@first{#1}%
                152 \def\mfu@cap@second{#2}%
                153 \gls@add@space
                154 \@mfu@checkword{#1}%
                155 \@mfu@domakefirstuc{#1}%
                156 \def\gls@add@space{ }%
                157 \ifx\mfu@cap@second\@nnil
                158 \let\next@mfu@cap\mfu@noop
                159 \else
                160 \let\next@mfu@cap\mfu@capitalisewords
                161 \let\@mfu@checkword\mfu@checkword
                162 \quad \text{if}163 \next@mfu@cap#2\mfu@endcap
                164 }
                165 \def\mfu@noop#1\mfu@endcap{}
  \ifMFUhyphen Split on hyphens.
                166 \newif\ifMFUhyphen
                167 \MFUhyphenfalse
   \MFUcapword
                168 \newcommand*{\MFUcapword}[1]{%
                169 \ifMFUhyphen
                170 \@MFUcapword#1-\@nil\@endMFUcapword
                171 \else
                172 \makefirstuc{#1}%
                173 \fi
                174 }
  \@MFUcapword
                175 \def\@MFUcapword#1-#2\@endMFUcapword{%
                176 \makefirstuc{#1}%
                177 \def\@mfu@argii{#2}%
                178 \ifx\@mfu@argii\@nnil
                179 \else
                180 -\@MFUcapword#2\@endMFUcapword
                181 \fi
                182 }
```
\mfu@checkword Check if word should be capitalised. This originally used etoolbox's \ifinlist command but this doesn't work if the word contains grouping.

<span id="page-6-0"></span>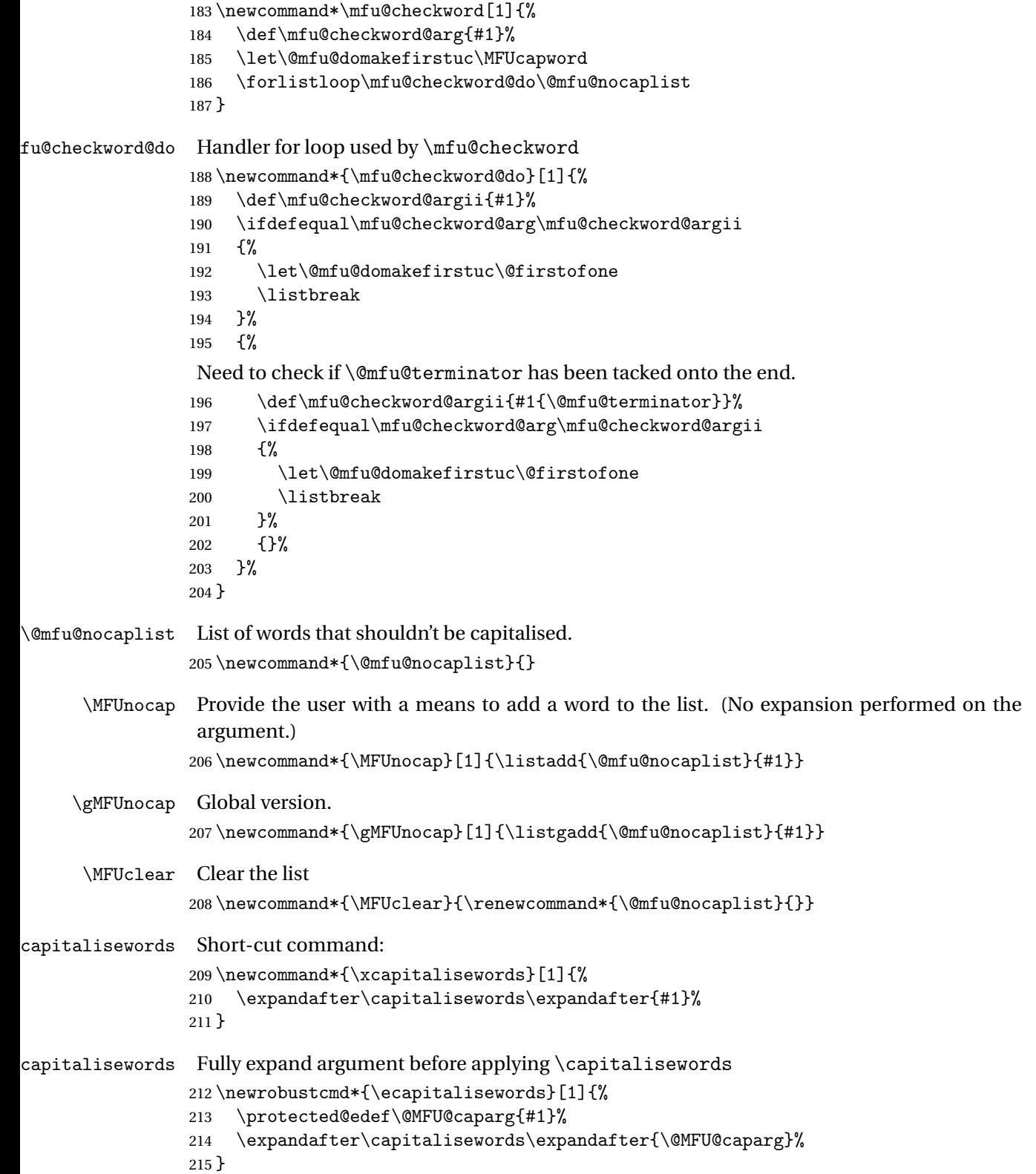

<span id="page-7-0"></span>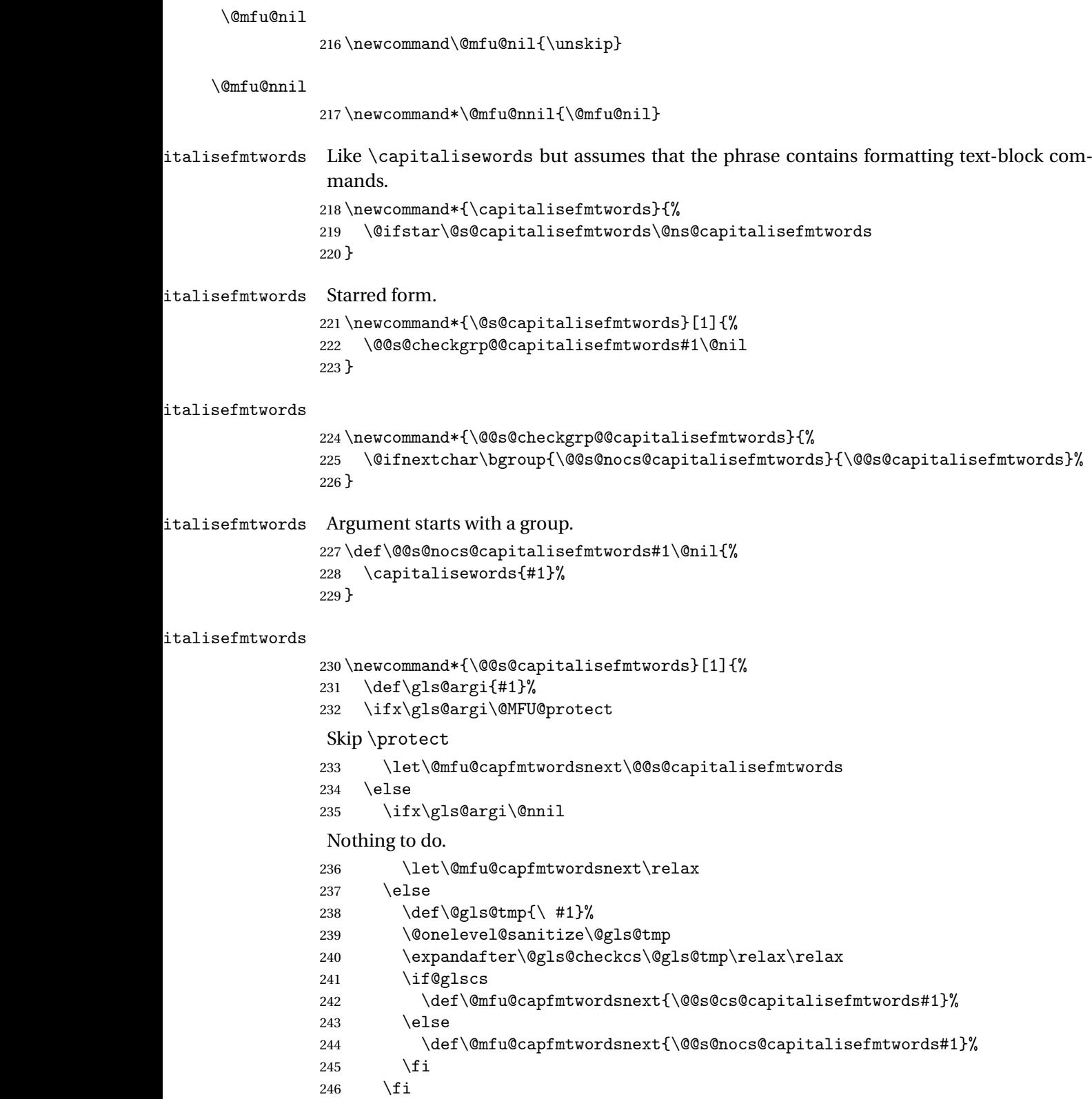

```
247 \ifmmode \big\vert \else 247 \fi \ifmmode \big\vert \ifmmode \big\vert \else 247 \fi \ifmmode \big\vert \else \fi \ifmmode \big\vert \else \fi \ifmmode \big\vert \else 247 \fi \ifmmode \big\vert \else \fi \ifmmode \big\vert \else \fi \ifmmode \big\vert \else \fi \fi \ifmmode \big\vert \else \fi \fi \ifmmode \big\vert \else \fi \ifmm248 \@mfu@capfmtwordsnext
249 }
```
#### italisefmtwords

 \newcommand\*{\@@s@cs@capitalisefmtwords}[1]{% \@ifnextchar\bgroup {\@@s@cs@g@capitalisefmtwords#1}% {\@@s@cs@ng@capitalisefmtwords#1}% }

#### italisefmtwords

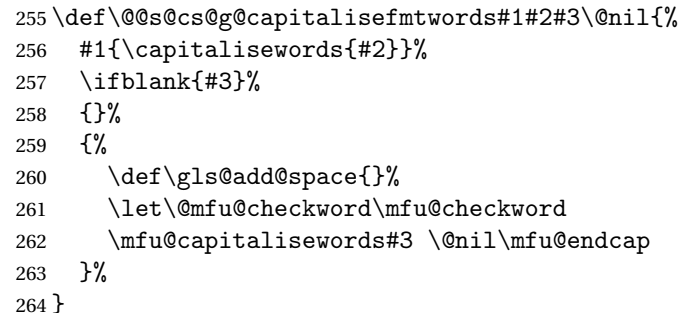

#### italisefmtwords

 \def\@@s@cs@ng@capitalisefmtwords#1#2\@nil{% \capitalisewords{#1#2}% }

italisefmtwords Unstarred form.

 \newcommand\*{\@ns@capitalisefmtwords}[1]{% \let\@mfu@checkword\@gobble \def\gls@add@space{}% \@capitalisefmtwords#1 \@mfu@nil{} \unskip }

```
italisefmtwords Take care of group at the start of the word.
```

```
273 \newcommand*{\@capitalisefmtwords}{%
274 \@ifnextchar\bgroup{\@capitalise@g@fmtwords}{\@capitalise@ng@fmtwords}%
275 }
276 \newcommand*{\@capitalise@g@fmtwords}[1]{%
277 \@capitalise@ng@fmtwords{{#1}}%
278 }
279 \def\@mfu@ifnil#1#2\@mfu@end@nil#3#4{%
280 \def\gls@argi{#1}%
281 \ifx\gls@argi\@mfu@nnil
282 #3%
283 \else
284 #4%
285 \fi
```

```
286 }
287 \def\@capitalise@ng@fmtwords#1 {%
288 \@mfu@ifnil#1\relax\relax\@mfu@end@nil
289 {%
290 \def\@mfu@capfmtwordsnext{#1}%
291 }%
292 \frac{\cancel{0}^2}{\cancel{0}^2}293 \def\@mfu@capfmtwordsnext{%
294 \@capitalise@fmtwords#1\@mfu@nil
295 \def\gls@add@space{ }%
296 \let\@mfu@checkword\mfu@checkword
297 \@@cap@nofmtphrase}%
298 }%
299 \@mfu@capfmtwordsnext
300 }%
```
#### talise@fmtwords

```
301 \def\@capitalise@fmtwords#1{%
302 \@mfu@ifnil#1\relax\relax\@mfu@end@nil
303 {%
Do nothing.
304 \def\@mfu@capfmtwordsnext{#1}%
305 }%
306 {%
307 \def\gls@argi{#1}%
308 \ifx\gls@argi\@MFU@protect
Skip \protect
309 \def\@mfu@capfmtwordsnext{\@capitalise@fmtwords}%
310 \else
311 \det\Qgls@tmp{\\  #1}\%312 \@onelevel@sanitize\@gls@tmp
313 \expandafter\@gls@checkcs\@gls@tmp\relax\relax
314 \if@glscs
315 \def\@mfu@capfmtwordsnext{\@@capitalisefmtwords#1}%
316 \else
317 \ifx\gls@argi\@empty
318 \def\@mfu@capfmtwordsnext{\@@capnofmtphrase{}}%
319 \else
320 \def\@mfu@capfmtwordsnext{\@@capnofmtphrase#1}%
321 \qquad \qquad \text{if } i322 \quad \text{if}323 \ifmmode{\big\vert} \else{https://www.4em}{1} 323 \ifmmode{\big\vert} \else{https://www.4em)}324 \frac{1}{6}325 \@mfu@capfmtwordsnext
326 }
```
italisefmtwords Check for a group following argument. \def\@@capitalisefmtwords#1{%

```
328 \@ifnextchar\bgroup{\@@capfmtsubphrase#1}{\@@capnofmtphrase#1}%
329 }
```
#### **@capnofmtphrase**

```
330 \def\@@capnofmtphrase{%
331 \@ifnextchar\bgroup{\@@cap@g@nofmtphrase}{\@@cap@ng@nofmtphrase}%
332 }
```
#### \@@cap@ng@nofmtphrase

 \def\@@cap@ng@nofmtphrase#1\@mfu@nil{% \gls@add@space \@mfu@mid@capitalisewords{#1}% \def\gls@add@space{ }% }

#### $p@g@nof$ mtphrase

 \def\@@cap@g@nofmtphrase#1{% \@@cap@ng@nofmtphrase{{#1}}% }

#### \@mfu@terminator

\newcommand\*\@mfu@terminator{\hbox{}}

#### \@@capfmtsubphrase

```
342 \def\@@capfmtsubphrase#1#2#3{%
```
Protect any trailing space at the end of the second argument.

```
343 #1{\@capitalisefmtwords#2{\@mfu@terminator} \@mfu@nil{} \unskip}%
```
- \def\gls@add@space{ }%
- \let\@mfu@checkword\mfu@checkword
- \@mfu@ifnil#1\relax\relax\@mfu@end@nil
- {\let\@mfu@fmtsubphrasenext\relax}%
- {\def\@mfu@fmtsubphrasenext{#3}}%
- \@mfu@fmtsubphrasenext

}

#### cap@nofmtphrase

```
351 \def\@@cap@nofmtphrase#1 {%
352 \@mfu@ifnil#1\relax\relax\@mfu@end@nil
353 {%
354 \def\@mfu@capnofmtwordsnext{#1 }%
355 }%
356 {%
357 \def\@mfu@capnofmtwordsnext{%
358 \@capitalisefmtwords#1 \@mfu@nil{} \unskip
359 \def\gls@add@space{ }%
360 \let\@mfu@checkword\mfu@checkword
361 \@capitalisefmtwords
362 }%
```
<span id="page-11-1"></span>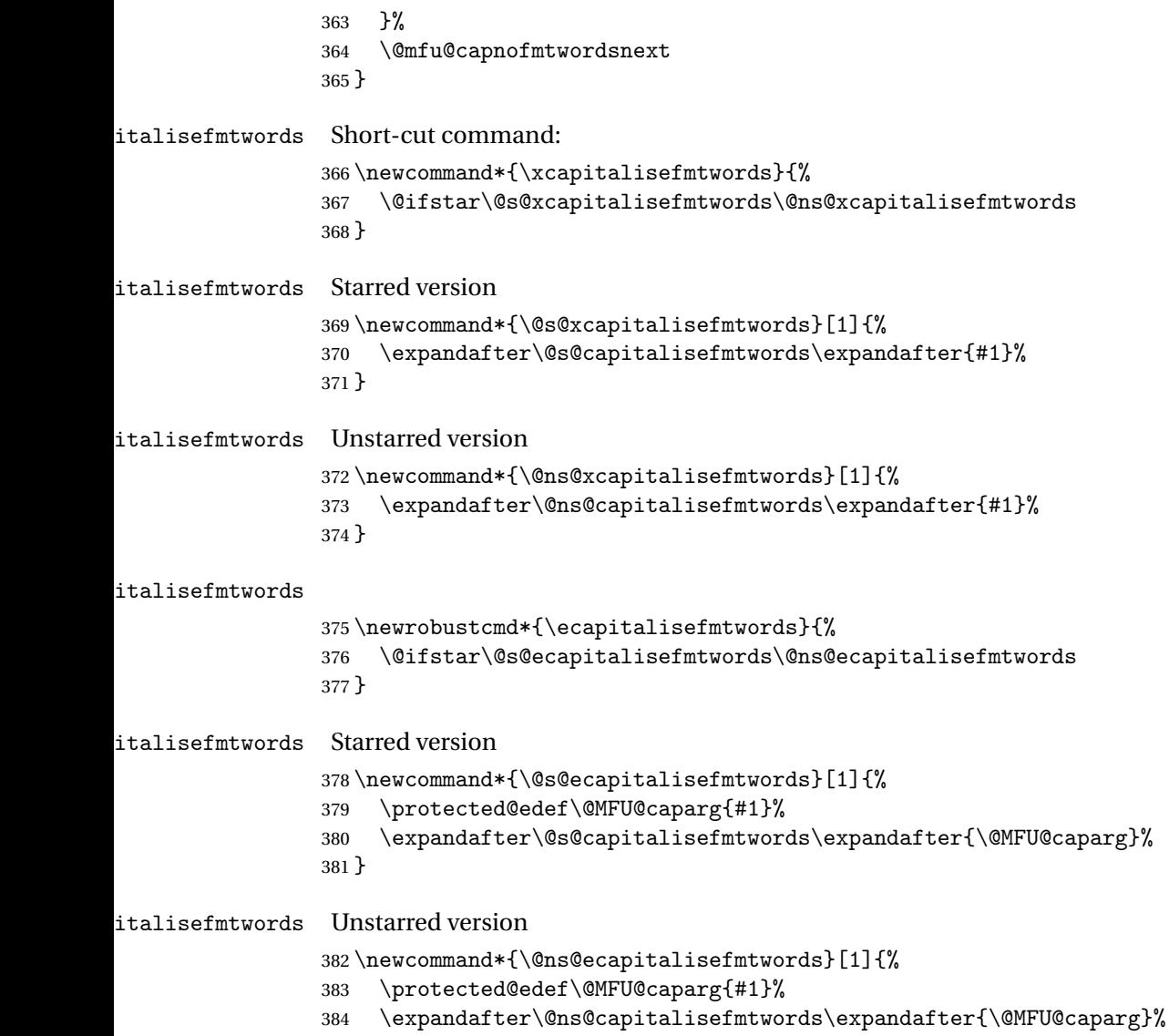

}

```
386 \NeedsTeXFormat{LaTeX2e}
387 \ProvidesPackage{mfirstuc-english}[2017/11/10 v2.05 (NLCT)]
```
<span id="page-11-0"></span>2.2 Mfirstuc-english Documented Code

Load mfirstuc if not already loaded: \RequirePackage{mfirstuc}

Add no-cap words. This list isn't complete. I don't intend adding disputed words. Additional words can be added to the document in a similar manner. \MFUnocap{a} \MFUnocap{an} \MFUnocap{and}

<span id="page-12-2"></span> \MFUnocap{but} \MFUnocap{for} \MFUnocap{in} \MFUnocap{of} \MFUnocap{or} \MFUnocap{no} \MFUnocap{nor} \MFUnocap{so} \MFUnocap{some} \MFUnocap{the} \MFUnocap{with} \MFUnocap{yet}

## <span id="page-12-1"></span><span id="page-12-0"></span>Change History

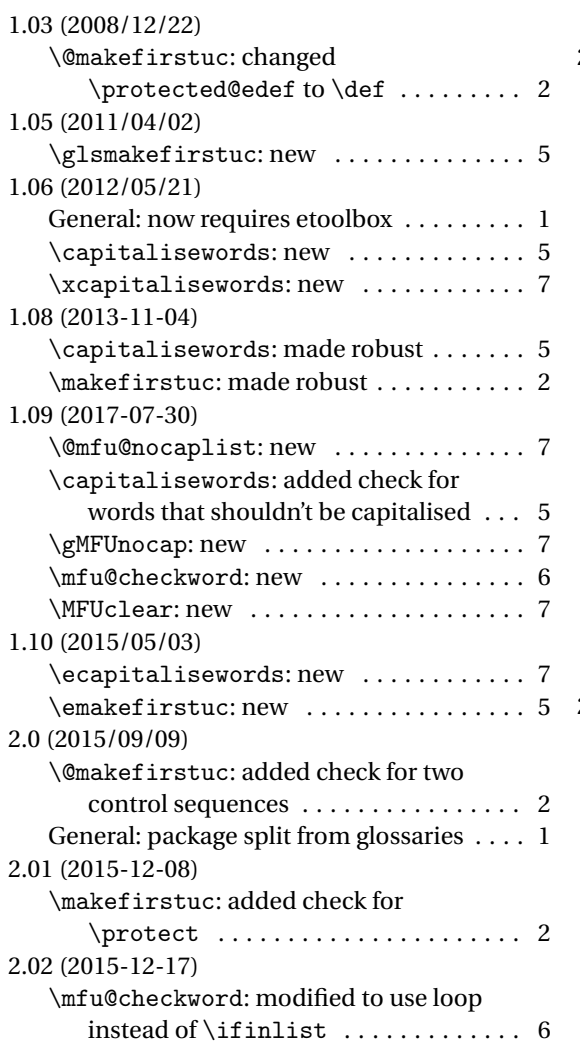

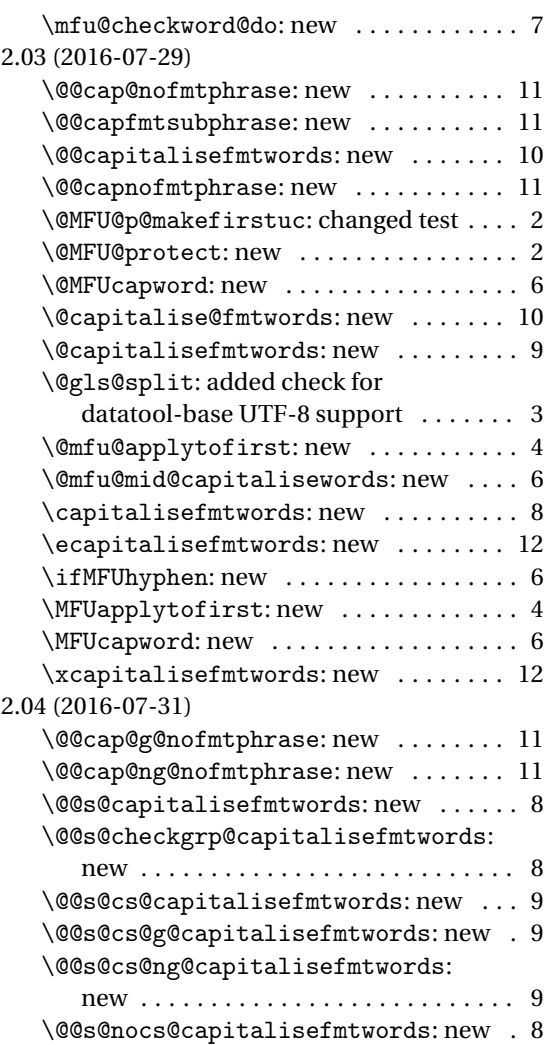

```
\@gls@split: added missing false part . . 3
\@mfu@terminator: new . . . . . . . . . . . . 11
\label{thm:main} $$\@ns@capitalisefmtwords: new \ldots 9"\@ns@ecapitalisefmtwords: new . . . . 12
\@ns@xcapitalisefmtwords: new . . . . 12
\verb+\@s@capitalisefmtwords: new ...\ .\ . . . . . 8\@s@ecapitalisefmtwords: new . . . . . 12
                                                    \@s@xcapitalisefmtwords: new . . . . . 12
                                                2.05 (2017-11-10)
                                                    \@mfu@applytofirst: grouped first
                                                       argument . . . . . . . . . . . . . . . . . . . . . . 4
```
## <span id="page-13-0"></span>Index

Numbers written in italic refer to the page where the corresponding entry is described; numbers underlined refer to the code line of the definition; numbers in roman refer to the code lines where the entry is used.

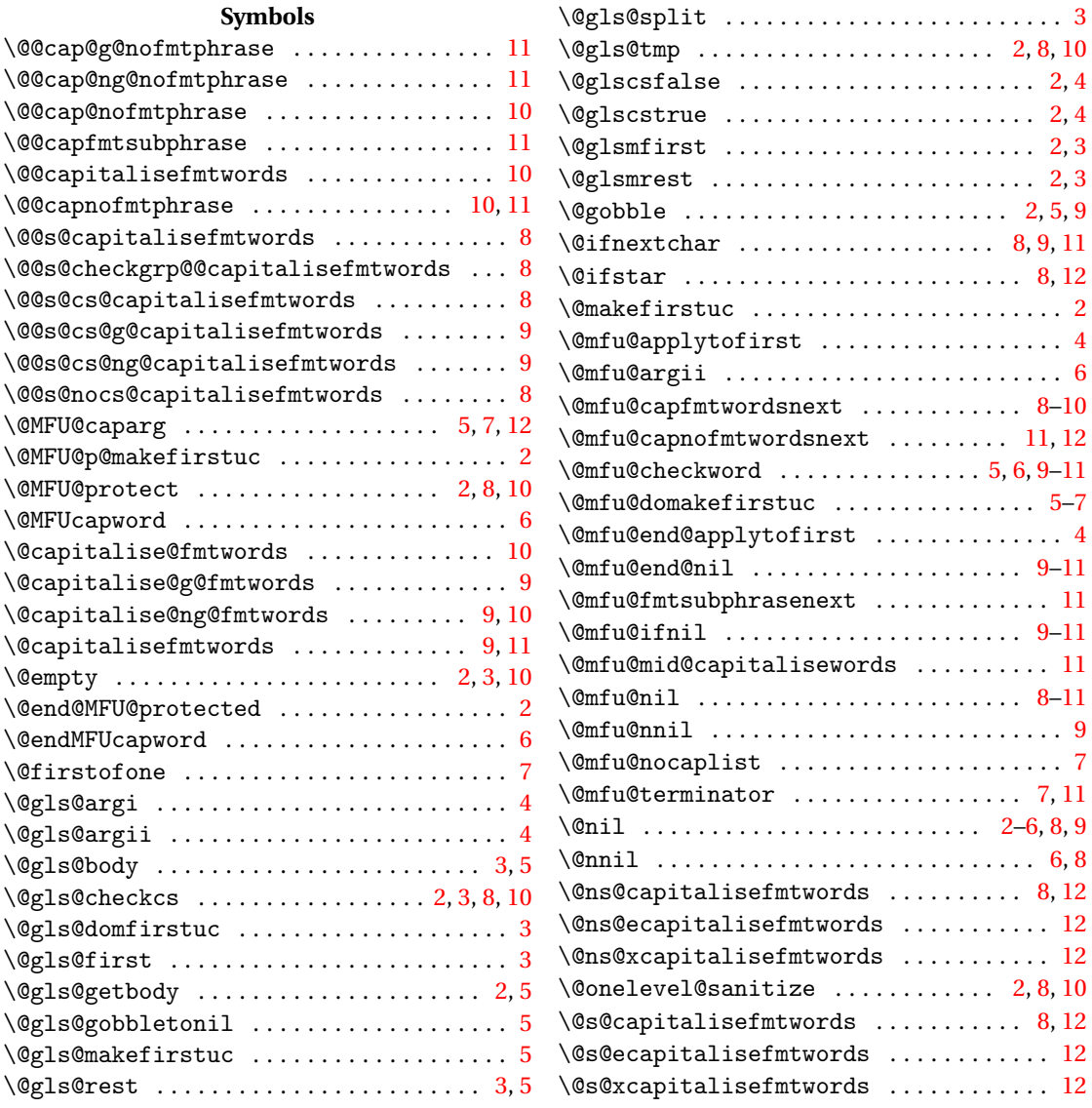

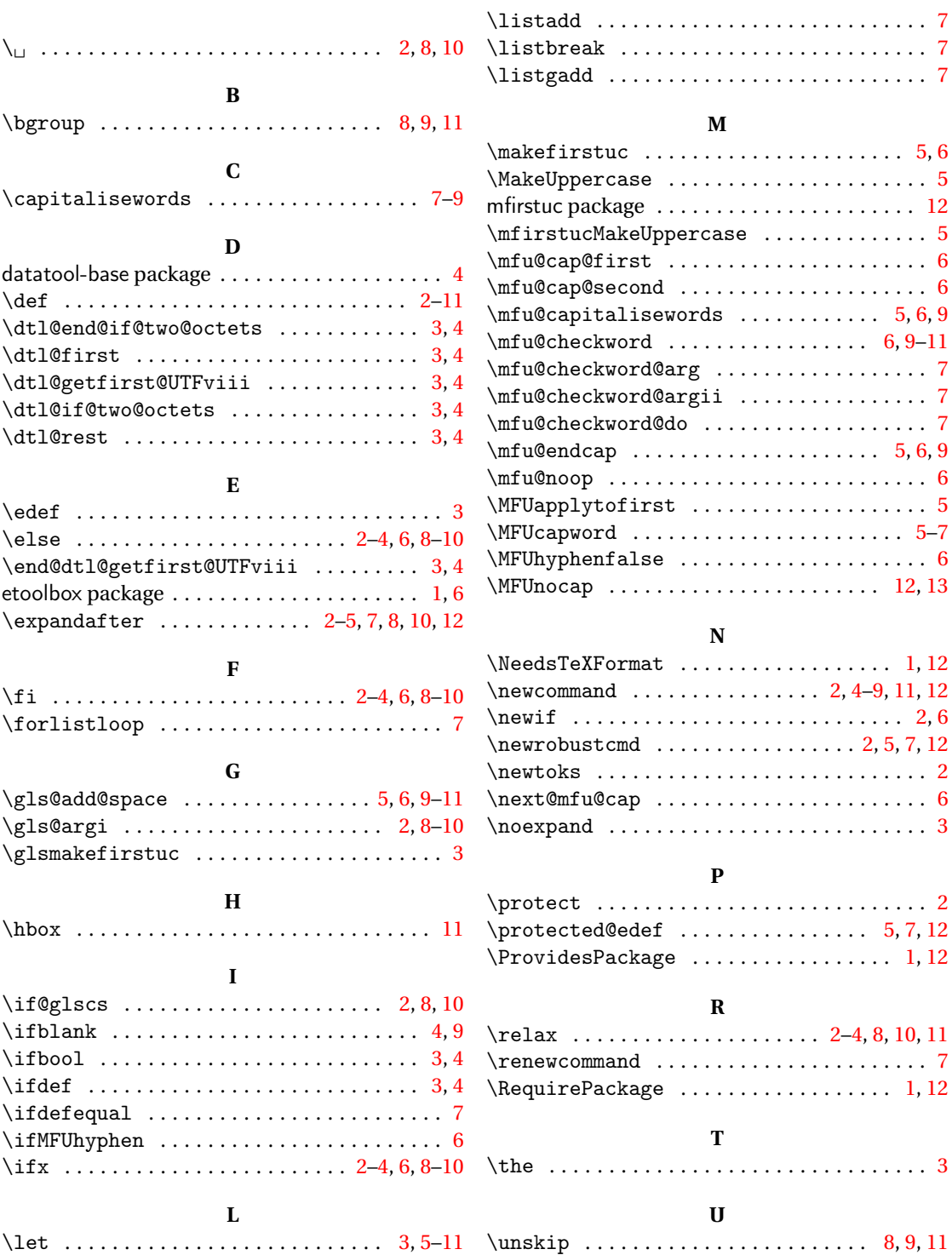